## 广东省深圳市中级人民法院

## 执行裁定书

(2021) 粤 03 执 872 号之一

申请执行人: 中国民生银行股份有限公司。住所地: 北京市 西城区复兴门内大街 2号,统一社会信用代码 91110000100018988F。

法定代表人:高迎欣。

委托诉讼代理人: 熊娟, 万商天勤(深圳)律师事务所律师。 被执行人: 王伟琳, 男, 1988年10月1日出生,

被执行人: 陈逸聪, 女, 1988年11月17日出生,

申请执行人中国民生银行股份有限公司与被执行人王伟琳、 陈逸聪合同纠纷一案,中国国际经济贸易仲裁委员会[2020]中国 留仲京裁字第1734号仲裁裁决已经发生法律效力。因被执行人王 伟琳、陈逸聪未履行生效法律文书确定的义务,申请执行人中国 民生银行股份有限公司向本院申请强制执行,请求被执行人王伟 琳、陈逸聪偿付人民币 22650207 元及利息等。本院于 2021 年 1 月27日立案执行。在人长时间的人的一个

在仲裁期间,深圳市南山区人民法院依申请执行人申请依法 查封了被执行人王伟琳名下位于广东省深圳市南山区白石二道与 深湾一路交汇处中信红树湾花城 13 栋 C-1001 (不动产证号: 4000517761)房产,保全案号为 (2018) 粤 0305 执保 2953号。 现申请执行人向本院提交书面申请,请求拍卖上述房产以清偿本 案债务。

本院认为, 被执行人在指定期限内拒不履行生效法律文书确 定的义务, 申请执行人申请处分被执行人的上述财产, 符合有关 法律规定, 应予准许。依照《中华人民共和国民事诉讼法》第二 百四十四条、第二百四十七条,裁定如下:

拍卖、变卖被执行人王伟琳名下位于广东省深圳市南山区白 石二道与深湾一路交汇处中信红树湾花城 13 栋 C-1001 (不动产 证号: 4000517761) 房产以清偿本案倩务。

本裁定送达后即发生法律效力。

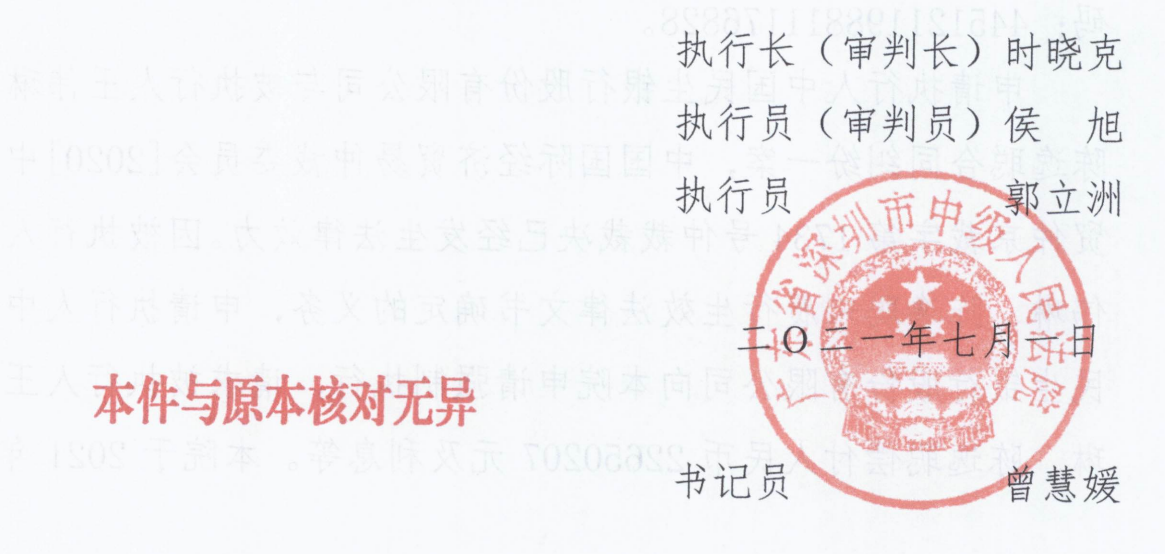